Informatyka, 17 czerwca

## **Temat: Nie wszystko jest takie oczywiste, czyli jak działa Internet.**

Internetem posługujesz się na co dzień. Wiesz, jak on działa? Odpowiedź nie jest taka prosta, jakby mogło się wydawać. Aby zrozumieć procesy składające się na funkcjonowanie Internetu, należy odpowiedzieć sobie na kilka pytań: Skąd biorą się dane w sieci i gdzie są składowane? Jak je odnajdujemy i w jaki sposób trafiają do komputera? W jaki sposób miliardy komputerów mogą funkcjonować jednocześnie w jednej sieci?

*Internet* – jest siecią łączącą mniejsze sieci, by możliwa była wymiana danych pomiędzy tworzącymi je komputerami i innymi urządzeniami komputerowymi (kamery, dyski sieciowe itp.).

Przypomnieć należy, że ze względu na zasięg sieci komputerowe dzielimy na:

**Sieci lokalne LAN** (*Local Area Network*) to komputery połączone w obrębie określonego budynku, np. biura, szkoły, przedsiębiorstwa. **Sieci miejskie MAN** (*Metropolitan Area Network*) to komputery obejmujące swym zasięgiem miasto lub osiedle.

**Sieć rozległa WAN** (*Wide Area Network*) to ogólnoświatowa, bardzo rozległa sieć. Przykładem takiej sieci jest Internet.

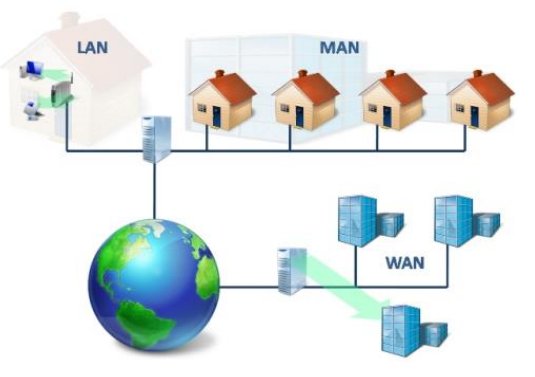

Ogólny schemat działania Internetu z wyjaśnieniem nazwy i przeznaczenia urządzenia, które potrzebne jest do prawidłowego działania komputera w sieci znajdziecie pod tym linkiem:

## <https://www.thinglink.com/scene/1304892877368721409>

Wiesz już, jak łączy się w sieć komputery i inne urządzenia. Przesyłanie danych pomiędzy poszczególnymi urządzeniami może odbywać się za pomocą miedzianego kabla, światłowodu lub za połącznia bezprzewodowego WI-FI.

**Twoje zadanie do wykonania:**

**1. Odszukaj informację na temat co to jest FIREWALL? Zapisz w zeszycie.** 

**Zdjęcie pracy przyślijcie na adres: [a.chlebowska@sosw.malbork.pl](mailto:a.chlebowska@sosw.malbork.pl) , najpóźniej do 21 czerwca.** 

**Możesz też przeczytać:** <https://www.akademiakomputronik.pl/artykul/jak-dziala-internet>

Powodzenia.